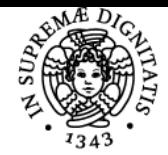

**Sistema centralizzato di iscrizione agli esami** Syllabus

## **UNIVERSITÀ DI PISA ANALISI MATEMATICA**

### **MATTIA TALPO**

Academic year 2020/21 Course **INFORMATICA** Code 724AA Credits 12

Modules Area Type Hours Teacher(s) ANALISI MATEMATICA MAT/05 LEZIONI 96 MATTIA TALPO VINCENZO MARIA TORTORELLI

#### Obiettivi di apprendimento

#### Conoscenze

Nota: dovendo essere il corso Analisi Matematica lo stesso per le tre sezioni A, B e C, si rimanda a quanto pubblicato per la sezione A: https://esami.unipi.it/programma.php?c=44543&aa=2020&docente=GRISANTI&insegnamento=ANALISI&sd=MAT%2F05

#### Modalità di verifica delle conoscenze

https://esami.unipi.it/programma.php?c=44543&aa=2020&docente=GRISANTI&insegnamento=ANALISI&sd=MAT%2F05

#### Capacità

https://esami.unipi.it/programma.php?c=44543&aa=2020&docente=GRISANTI&insegnamento=ANALISI&sd=MAT%2F05

#### Modalità di verifica delle capacità

https://esami.unipi.it/programma.php?c=44543&aa=2020&docente=GRISANTI&insegnamento=ANALISI&sd=MAT%2F05

#### **Comportamenti**

https://esami.unipi.it/programma.php?c=44543&aa=2020&docente=GRISANTI&insegnamento=ANALISI&sd=MAT%2F05

#### Modalità di verifica dei comportamenti

https://esami.unipi.it/programma.php?c=44543&aa=2020&docente=GRISANTI&insegnamento=ANALISI&sd=MAT%2F05

#### Prerequisiti (conoscenze iniziali)

https://esami.unipi.it/programma.php?c=44543&aa=2020&docente=GRISANTI&insegnamento=ANALISI&sd=MAT%2F05

#### Indicazioni metodologiche

https://esami.unipi.it/programma.php?c=44543&aa=2020&docente=GRISANTI&insegnamento=ANALISI&sd=MAT%2F05

#### Programma (contenuti dell'insegnamento)

https://esami.unipi.it/programma.php?c=44543&aa=2020&docente=GRISANTI&insegnamento=ANALISI&sd=MAT%2F05

#### Bibliografia e materiale didattico

https://esami.unipi.it/programma.php?c=44543&aa=2020&docente=GRISANTI&insegnamento=ANALISI&sd=MAT%2F05 Specificatamente per la sezione C inoltre consultare ed iscriversi al sito e-learnig https://elearning.di.unipi.it/course/view.php?id=200

#### Modalità d'esame

https://esami.unipi.it/programma.php?c=44543&aa=2020&docente=GRISANTI&insegnamento=ANALISI&sd=MAT%2F05

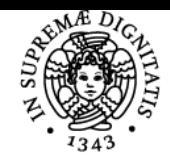

**Sistema centralizzato di iscrizione agli esami** Syllabus

# **UNIVERSITÀ DI PISA**

Pagina web del corso https://elearning.di.unipi.it/

Ultimo aggiornamento 22/09/2020 16:23